photo by unsplash user @carrier\_lost

NE

 $\blacksquare$ 

# **COMP201 Computer**  Systems & **Programming**

KOÇ

Lecture #16 - x86-64 Condition Codes & Control Flow

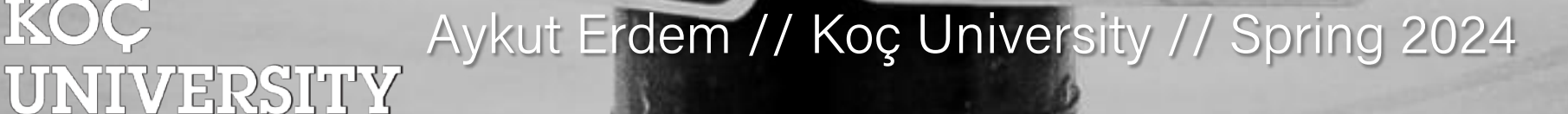

### Recap

- The lea Instruction
- Logical and Arithmetic Operations

#### Recap: lea

The lea instruction copies an "effective address" from one place to another.

#### **lea src,dst**

Unlike **mov**, which copies data at the address src to the destination, **lea** copies the value of src *itself* to the destination.

> The syntax for the destinations is the same as **mov**. The difference is how it handles the src.

## Recap: Unary Instructions

The following instructions operate on a single operand (register or memory):

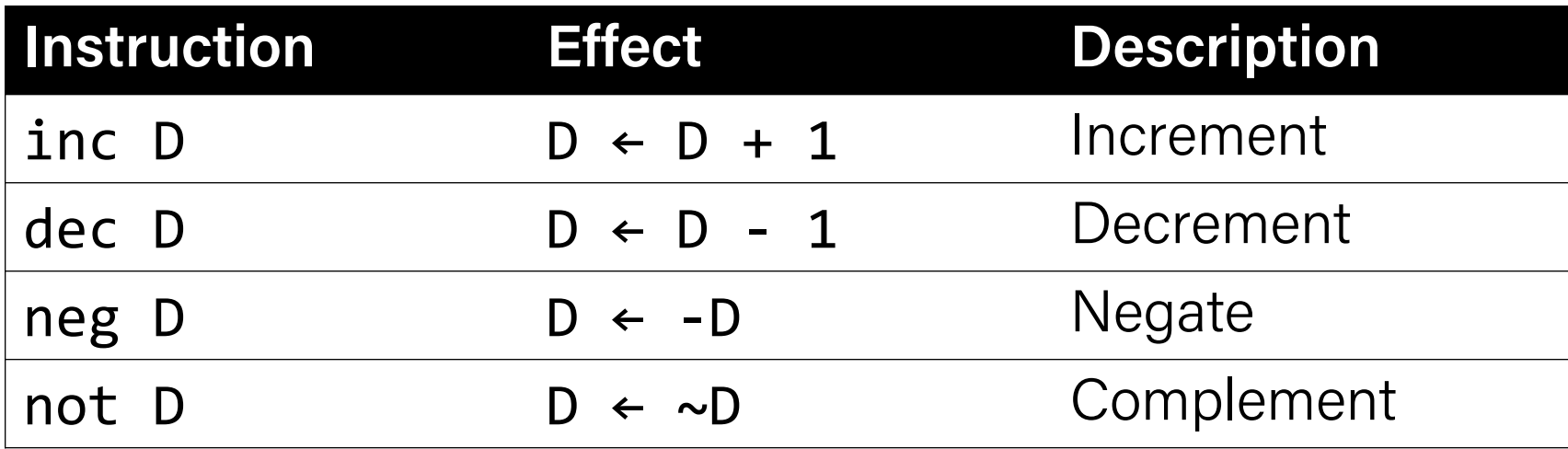

**Examples:** incq 16(%rax) dec %rdx not %rcx

## Recap: Binary Instructions

The following instructions operate on two operands (both can be register or memory, source can also be immediate). Both cannot be memory locations! Read it as, e.g., "Subtract S from D":

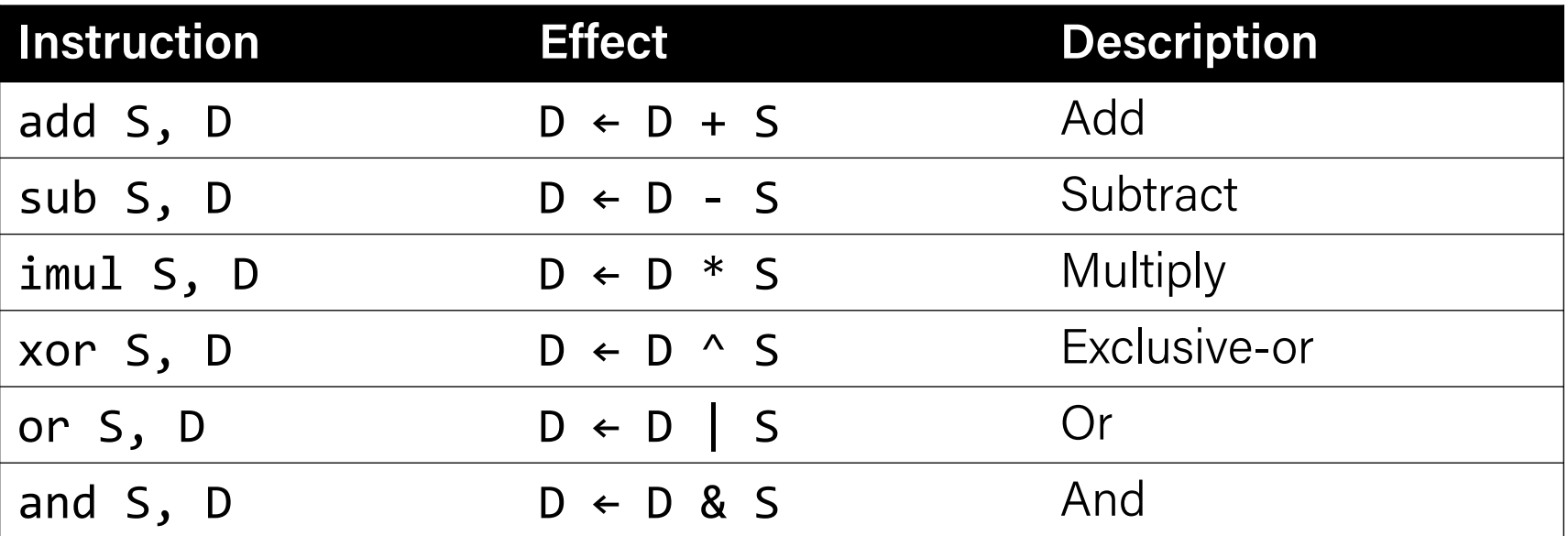

**Examples:** addq %rcx,(%rax) xorq \$16,(%rax, %rdx, 8) subq %rdx,8(%rax)

## Recap: Large Multiplication

- Multiplying 64-bit numbers can produce a 128-bit result. How does x86-64 support this with only 64-bit registers?
- If you specify two operands to **imul**, it multiplies them together and truncates until it fits in a 64-bit register.

imul S, D  $D \leftarrow D * S$ 

• If you specify one operand, it multiplies that by **%rax**, and splits the product across **2** registers. It puts the high-order 64 bits in **%rdx** and the low-order 64 bits in **%rax**.

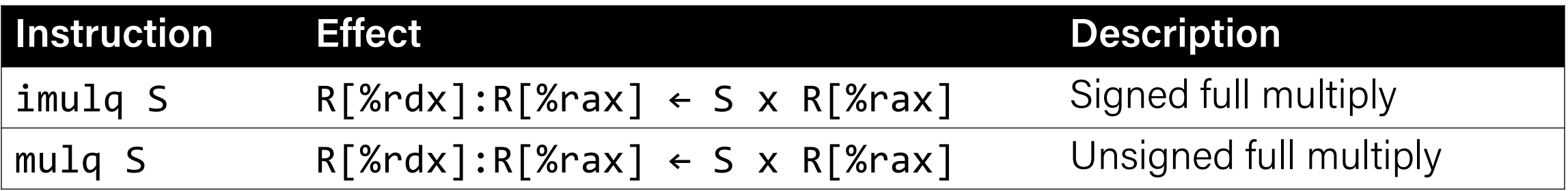

## Recap: Division and Remainder

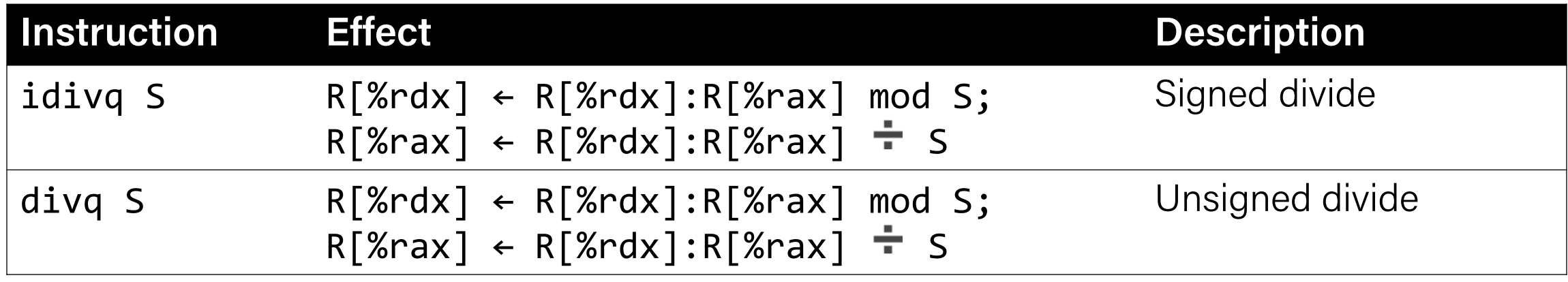

- Terminology: **dividend / divisor = quotient + remainder**
- **x86-64** supports dividing up to a 128-bit value by a 64-bit value.
- The high-order 64 bits of the dividend are in **%rdx**, and the low-order 64 bits are in **%rax**. The divisor is the operand to the instruction.
- The quotient is stored in **%rax**, and the remainder in **%rdx**.

## Recap: Division and Remainder

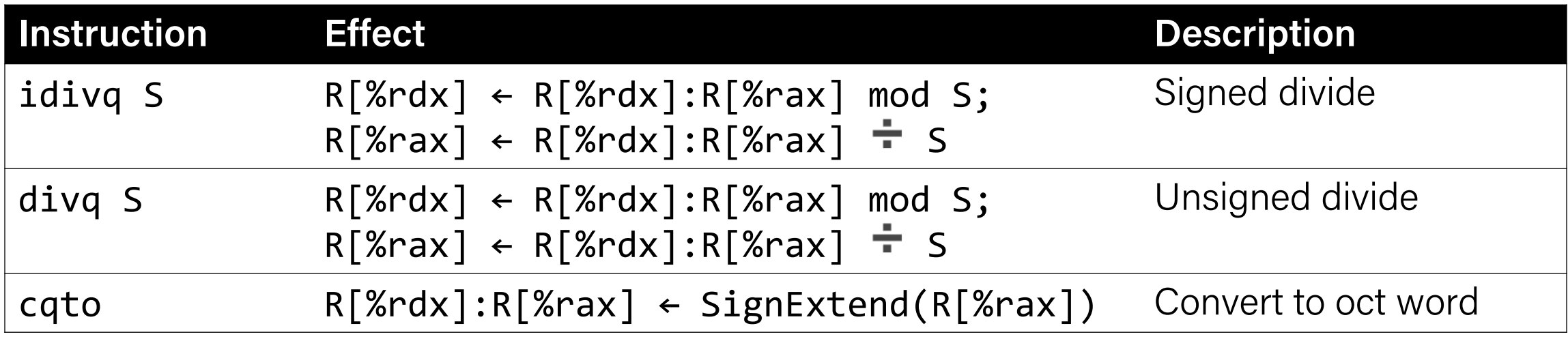

- Terminology: **dividend / divisor = quotient + remainder**
- The high-order 64 bits of the dividend are in **%rdx**, and the low-order 64 bits are in **%rax**. The divisor is the operand to the instruction.
- Most division uses only 64-bit dividends. The **cqto** instruction sign-extends the 64-bit value in **%rax** into **%rdx** to fill both registers with the dividend, as the division instruction expects.

## Recap: Shift Instructions

The following instructions have two operands: the shift amount **k** and the destination to shift, **D**. **k** can be either an immediate value, or the byte register *%c1* (and only that register!)

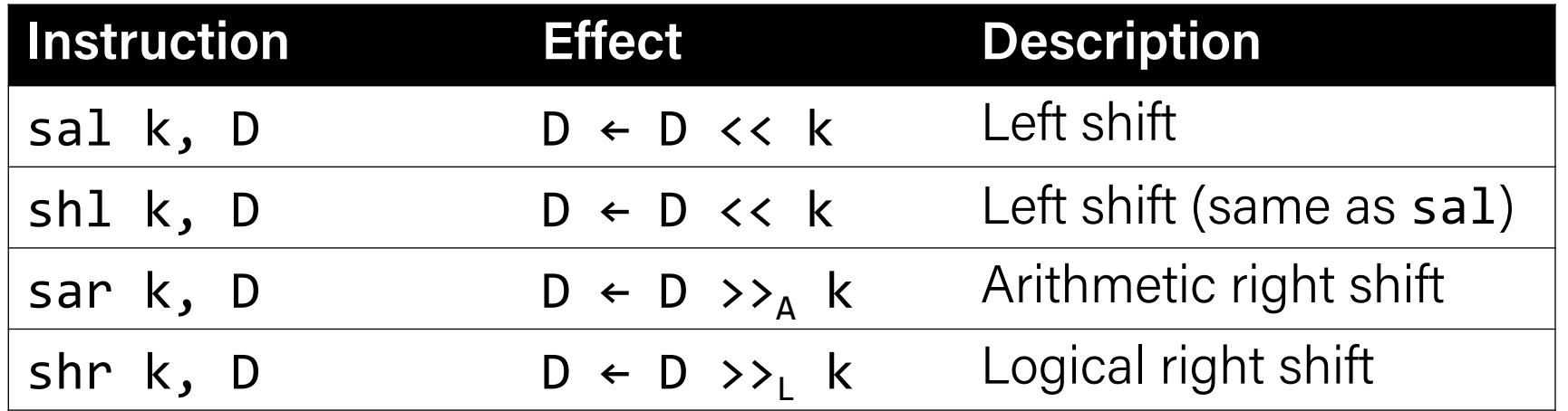

#### **Examples**: shll \$3,(%rax)

shrl %cl,(%rax,%rdx,8) sarl \$4,8(%rax)

## Recap: Shift Amount

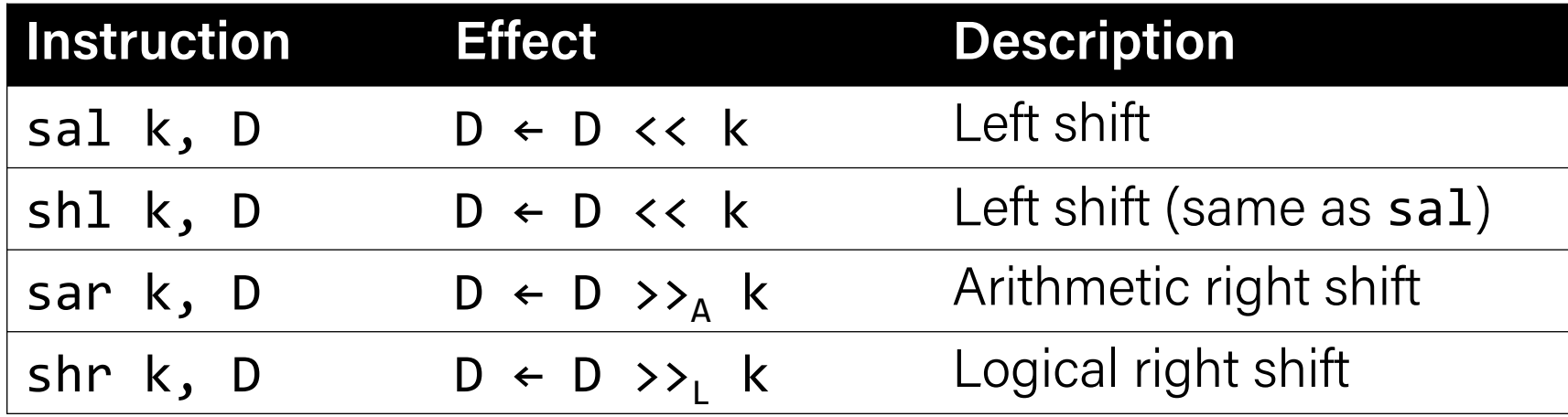

- When using **%c1**, the width of what you are shifting determines what portion of **%cl** is used.
- For **w** bits of data, it looks at the low-order **log2(w)** bits of **%cl** to know how much to shift.
	- If **%c1** = 0xff (0b11111111), then: **sh1b** shifts by 7 because it considers only the loworder log2(8) = 3 bits, which represent 7. **shlw** shifts by 15 because it considers only the low-order  $log2(16) = 4$  bits, which represent 15.

## Recap: A Note About Operand Forms

- Many instructions share the same address operand forms that **mov** uses.  $-Eg. 7$ (%rax, %rcx, 2).
- These forms work the same way for other instructions, e.g. **sub**:
	- $-$  sub 8(%rax,%rdx),%rcx  $\rightarrow$  Go to 8 + %rax + %rdx, subtract what's there from %rcx
- The exception is **lea**:
	- It interprets this form as just the calculation, *not the dereferencing*
	- $-$  lea 8(%rax,%rdx),%rcx  $\rightarrow$  Calculate 8 + %rax + %rdx, put it in %rcx

## Plan for Today

- Practice: Reverse Engineering
- Assembly Execution and %rip
- Control Flow Mechanics

**Disclaimer:** Slides for this lecture were borrowed from —Nick Troccoli's Stanford CS107 class

## Lecture Plan

- Practice: Reverse Engineering
- Assembly Execution and %rip
- Control Flow Mechanics

## Reverse Engineeging Practices

<https://godbolt.org/z/QQj77g>

```
int add_to(int x, int arr[], int i) {
    int sum = \qquad;
   sum + = arr[\_ : ];
   return ? ;
}<br>}
```
add\_to: movslq %edx, %rdx movl %edi, %eax addl (%rsi,%rdx,4), %eax ret

----------

```
int add to(int x, int arr[], int i) {
    int sum = \frac{?}{?};
    sum += arr[\_\_\_?\_\_];return ? ;
}<br>}
```
// x in %edi, arr in %rsi, i in %edx add\_to:

 movl %edi, %eax // copy x into %eax addl  $(\%rsi,\%rdx,4)$ , %eax // add arr[i] to %eax ret

----------

```
 movslq %edx, %rdx // sign-extend i into full register
```

```
int add to(int x, int arr[], int i) {
    int sum = x;
     sum += arr[i];
     return sum;
}<br>}
```
----------

// x in %edi, arr in %rsi, i in %edx add\_to: movslq %edx, %rdx // sign-extend i into full register movl %edi, %eax // copy x into %eax addl  $(\%rsi,\%rdx,4)$ , %eax // add arr[i] to %eax ret

int elem\_arithmetic(int nums[], int y) { int  $z = nums[\_ : ] * \_ :$  $Z - = \_\_\_$  ? ;  $z \rightarrow = \_\_\_\$ return  $\overline{?}$  : }<br>} ----------

elem\_arithmetic : movl %esi, %eax imull (%rdi), %eax subl 4(%rdi), %eax sarl \$2, %eax addl \$2, %eax ret

int elem\_arithmetic(int nums[], int y) { int  $z = nums[\_ : ] * \_ :$  $z = \_?$ ;  $Z \to \geq \frac{1}{2}$ ; return \_\_\_\_?\_\_\_; } ---------- // nums in %rdi, y in %esi elem\_arithmetic: movl %esi, %eax // copy y into %eax imull (%rdi), %eax  $\frac{1}{\sqrt{2}}$  multiply %eax by nums[0] subl 4(%rdi), %eax // subtract nums[1] from %eax sarl \$2, %eax  $\frac{1}{10}$  // shift %eax right by 2 addl \$2, %eax // add 2 to %eax

ret

```
int elem_arithmetic(int nums[], int y) {
    int z = nums[0] * y; z -= nums[1];
    z \rightarrow = 2; return z + 2;
}<br>}
----------
// nums in %rdi, y in %esi
elem_arithmetic:
   movl %esi, %eax // copy y into %eax
  imull (%rdi), %eax \frac{1}{\sqrt{2}} multiply %eax by nums[0]
  subl 4(%rdi), %eax // subtract nums[1] from %eax
  sarl $2, %eax \frac{1}{10} // shift %eax right by 2
   addl $2, %eax // add 2 to %eax
   ret
```
long func(long x, long \*ptr) {\n \*ptr = 
$$
\frac{?}{\text{long result}} = x % \underline{?} \underline{?} \underline{?} \underline{.}
$$
return 
$$
\underline{?} \underline{?} \underline{?} \underline{?} \underline{.}
$$

#### func :

```
 leaq 1(%rdi), %rcx
 movq
%rcx, (%rsi) 
 movq
%rdi, %rax 
  cqto 
 idivq
%rcx 
 movq
%rdx, %rax 
  ret
```

```
long func(long x, long *ptr) {
     *ptr = ? + 1;
    long result = x % \underline{\hspace{1cm}} :
    return \_\_\\cdot \_\_\}<br>]
----------
```

```
// x in %rdi, ptr in %rsi
func:
```
ret

```
leaq 1(\text{\%rdi}), \text{\%rex} // put x + 1 into \text{\%rex} movq %rcx, (%rsi) // copy %rcx into *ptr
 movq %rdi, %rax // copy x into %rax
 cqto // sign-extend x into %rdx
idivq %rcx // calculate x / (x + 1) movq %rdx, %rax // copy the remainder into %rax
```

```
long func(long x, long *ptr) {
    *ptr = x + 1;
   long result = \times % *ptr; // or \times + 1
    return result;
}<br>}
----------
// x in %rdi, ptr in %rsi
func:
  leaq 1(\text{\%rdi}), \text{\%rcx} // put x + 1 into \text{\%rcx} movq %rcx, (%rsi) // copy %rcx into *ptr
   movq %rdi, %rax // copy x into %rax
   cqto // sign-extend x into %rdx
  idivq %r c x // calculate x / (x + 1) movq %rdx, %rax // copy the remainder into %rax
   ret
```
## Lecture Plan

- More practice: Reverse Engineering
- Assembly Execution and %rip
- Control Flow Mechanics

### Learning Assembly

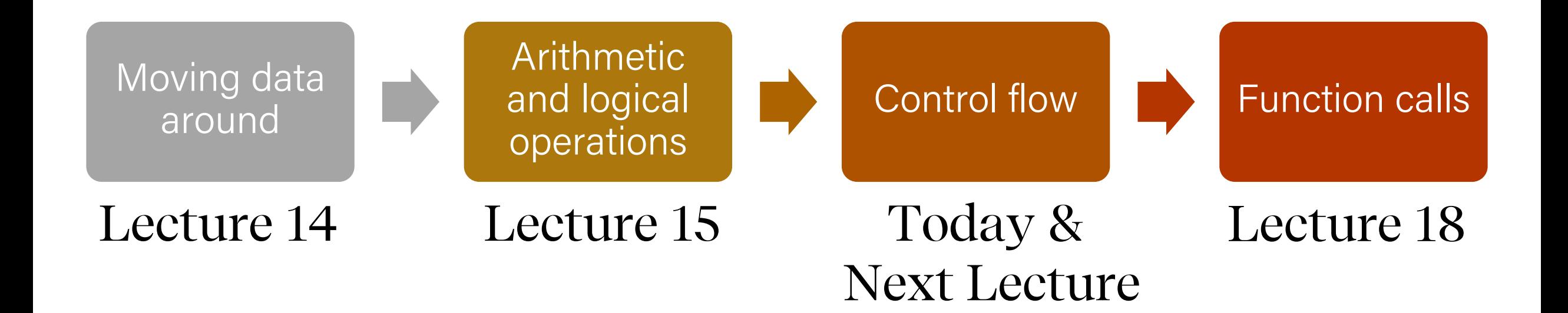

## Learning Goals

- Learn about how assembly stores comparison and operation results in condition codes
- Understand how assembly implements loops and control flow

#### Executing Instructions

## What does it mean for a program to execute?

## Executing Instructions

So far:

- Program values can be stored in memory or registers.
- Assembly instructions read/write values back and forth between registers (on the CPU) and memory.
- Assembly instructions are also stored in memory.

Today:

• **Who controls the instructions?** How do we know what to do now or next?

Answer:

• The **program counter** (PC), %rip.

4004fd  $|fa|$  $4004fc$  eb 4004fb | 01 4004 $f$ a  $f$ c 4004f9 | 45 4004f8 83  $4004f7 |00$ 4004f6 00 4004f5 00 4004f4 00 4004f3 | $fc$  $4004f2$  | 45 4004 $f1$  c7 4004f0 e5 4004ef | 89 4004ee 148 4004ed | 55

## Register Responsibilities

Some registers take on special responsibilities during program execution.

- **%rax** stores the return value
- **%rdi** stores the first parameter to a function
- **%rsi** stores the second parameter to a function
- **%rdx** stores the third parameter to a function
- **%rip** stores the address of the next instruction to execute
- **%rsp** stores the address of the current top of the stack

See the x86-64 Guide and Reference Sheet on the Resources webpage for more!

## Register Responsibilities

Some registers take on special responsibilities during program execution.

- **%rax** stores the return value
- **%rdi** stores the first parameter to a function
- **%rsi** stores the second parameter to a function
- **%rdx** stores the third parameter to a function
- **%rip** stores the address of the next instruction to execute
- **%rsp** stores the address of the current top of the stack

#### See the x86-64 Guide and Reference Sheet on the Resources webpage for more!

#### Instructions Are Just Bytes!

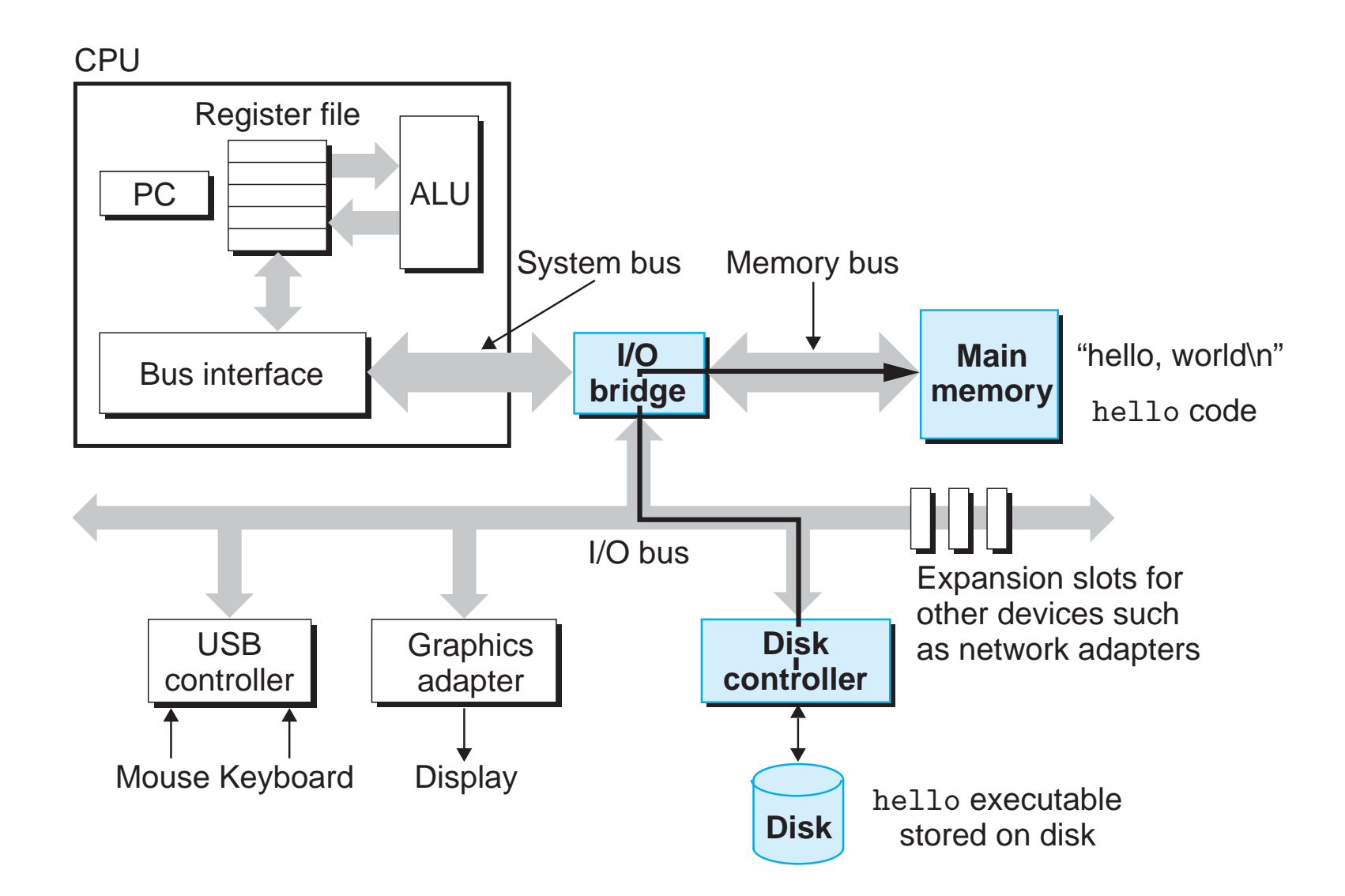

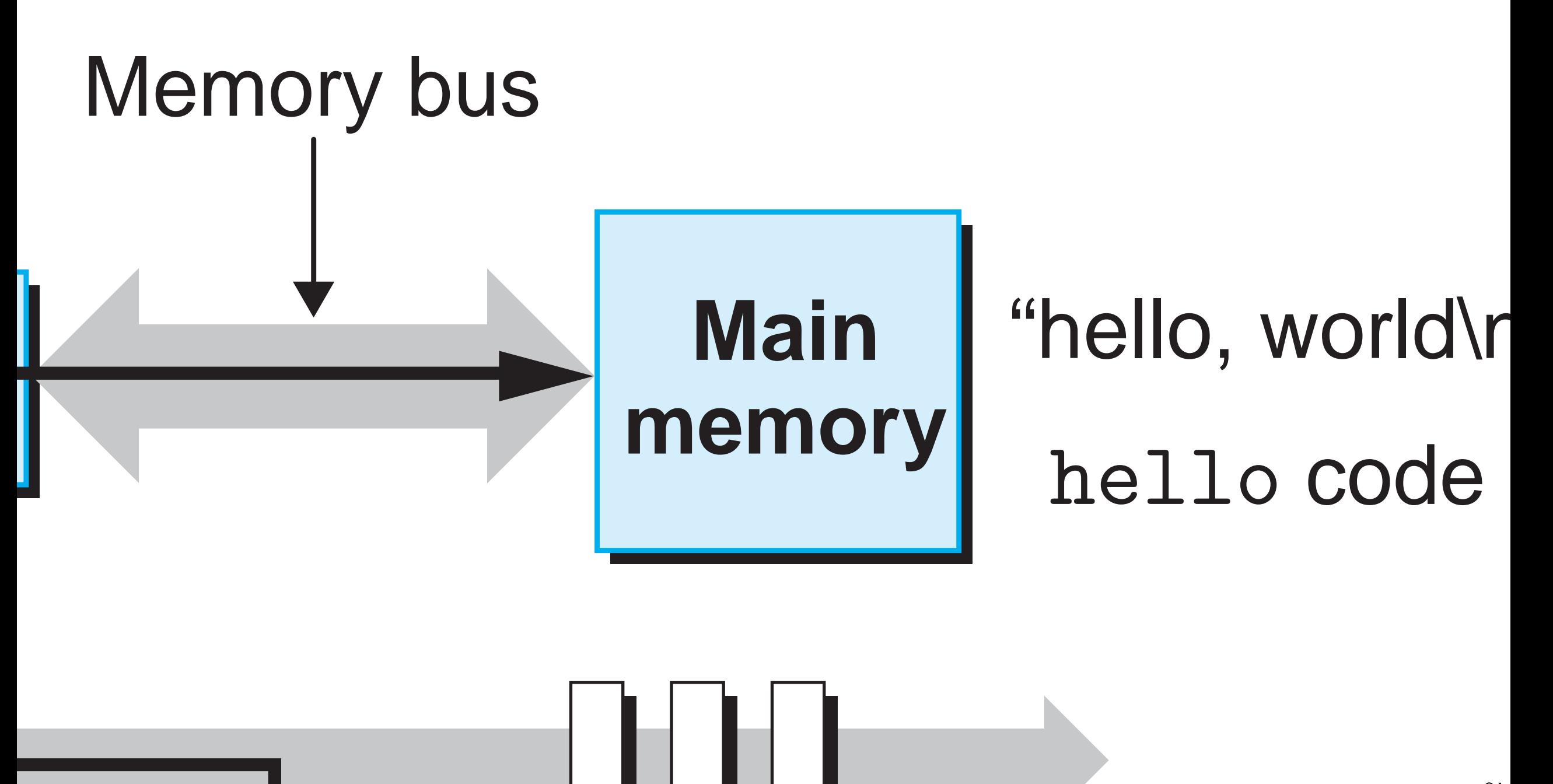

### Instructions Are Just Bytes!

**Main Memory** 

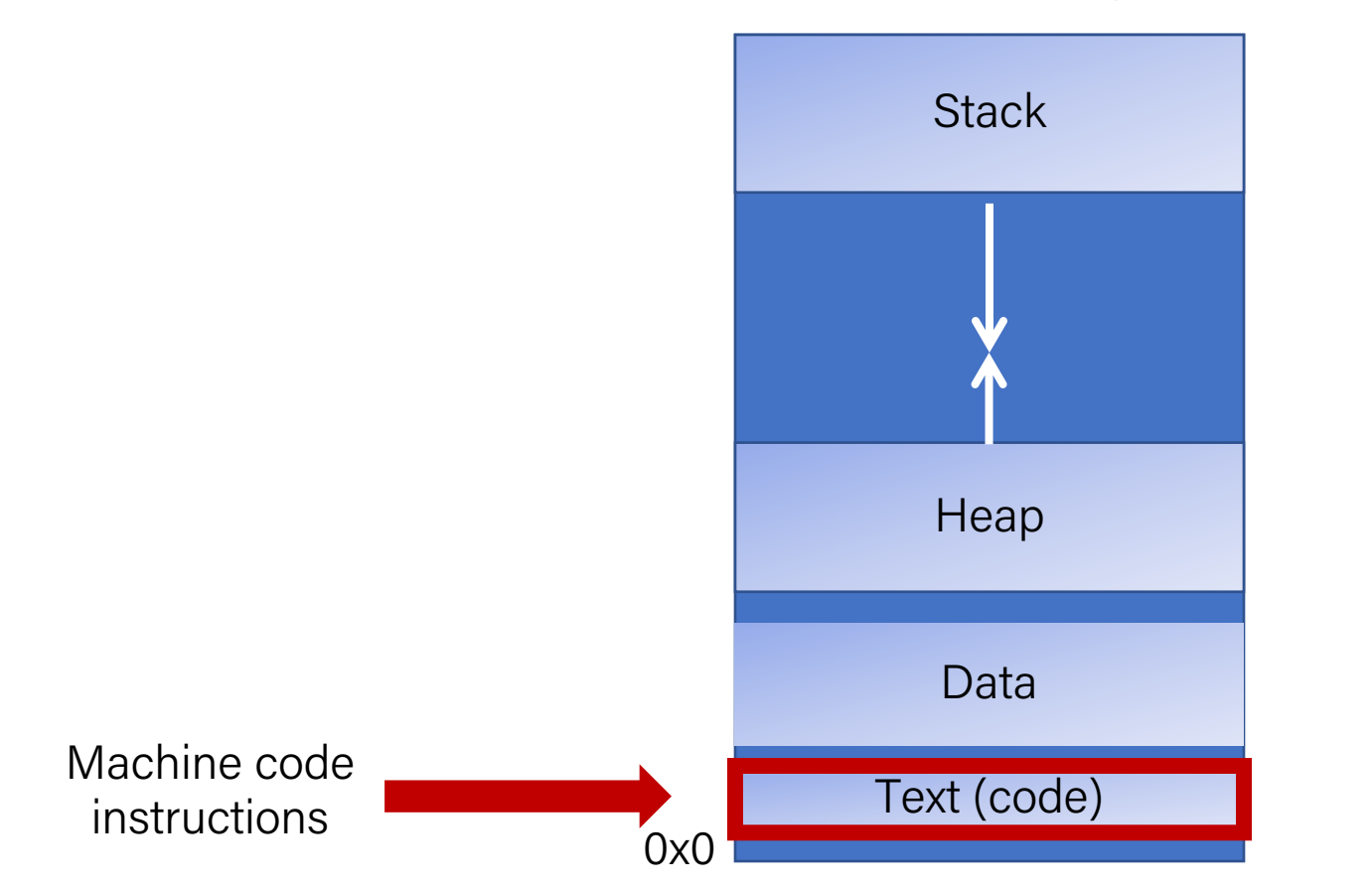

#### %rip

00000000004004ed <loop>:

4004ed: 55 push %rbp 4004ee: 48 89 e5 mov %rsp,%rbp 4004f1: c7 45 fc 00 00 00 00 movl \$0x0,-0x4(%rbp) 4004f8: 83 45 fc 01 addl \$0x1,-0x4(%rbp) 4004fc: eb fa jmp 4004f8 <loop+0xb>

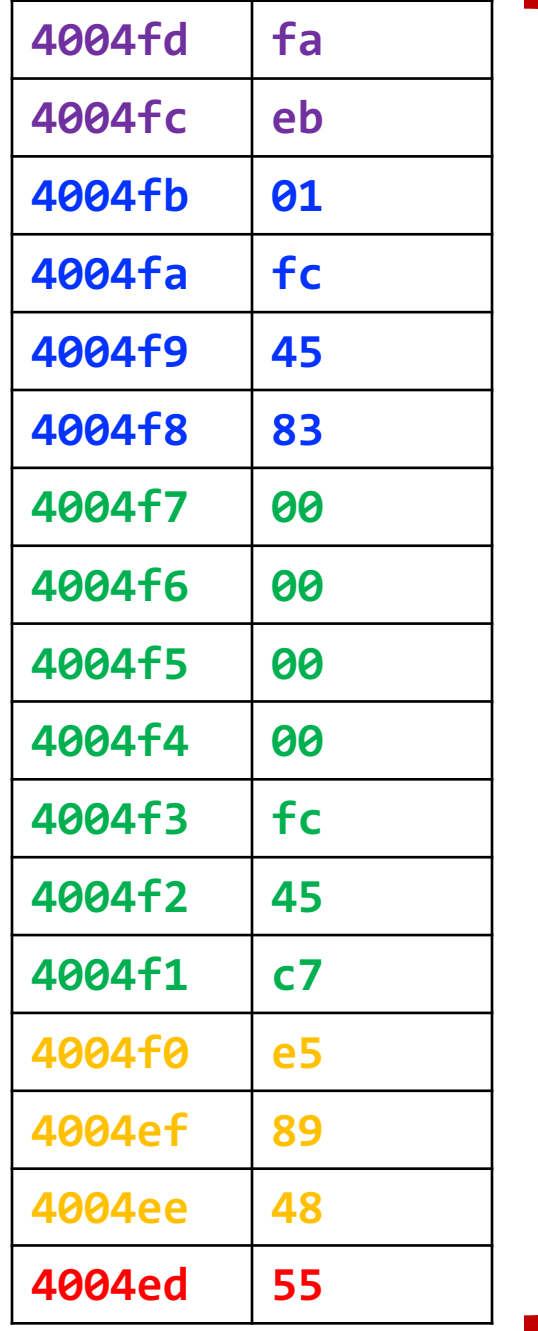

#### **Main Memory**

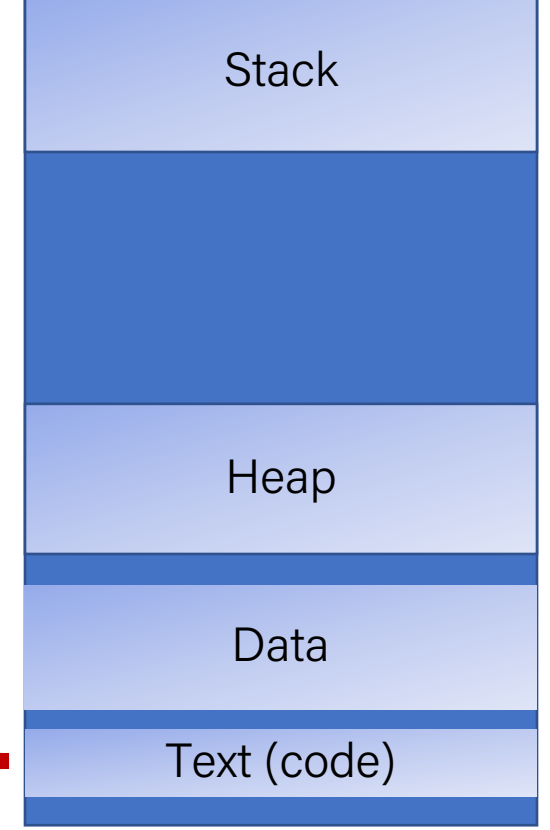

%rip

#### 00000000004004ed <loop>:

4004ed: 55 push %rbp 4004ee: 48 89 e5 mov %rsp,%rbp 4004f1: c7 45 fc 00 00 00 00 movl \$0x0,-0x4(%rbp) 4004f8: 83 45 fc 01 addl \$0x1,-0x4(%rbp) 4004fc: eb fa jmp 4004f8 <loop+0xb>

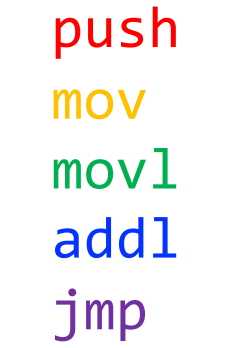

0x4004ed

%rip

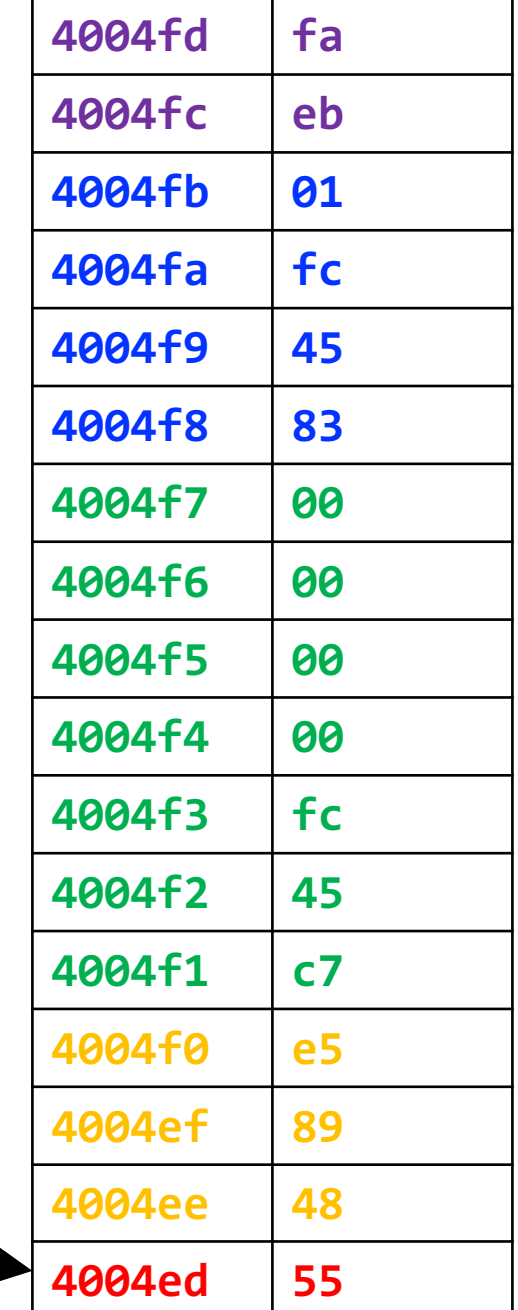

The **program counter** (PC), known as %rip in x86-64, stores the address in memory of the *next instruction* to be executed.

37

#### 00000000004004ed <loop>:

4004ed: 55 push %rbp 4004ee: 48 89 e5 mov %rsp,%rbp 4004f1: c7 45 fc 00 00 00 00 movl \$0x0,-0x4(%rbp) 4004f8: 83 45 fc 01 addl \$0x1,-0x4(%rbp)

0x4004ee

%rip

4004fc: eb fa jmp 4004f8 <loop+0xb>

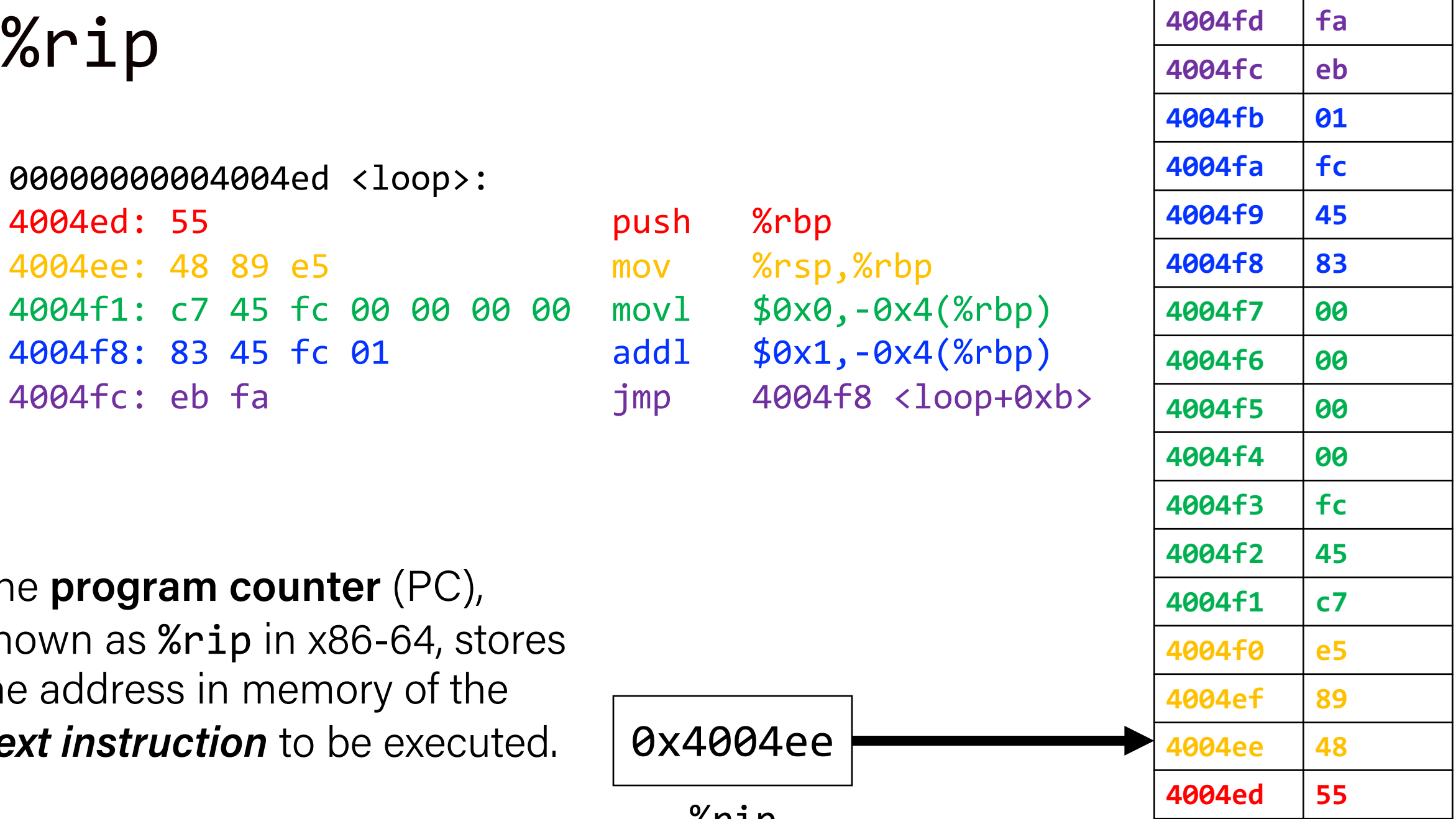

The **program counter** (PC), known as %rip in x86-64, stores the address in memory of the *next instruction* to be executed.

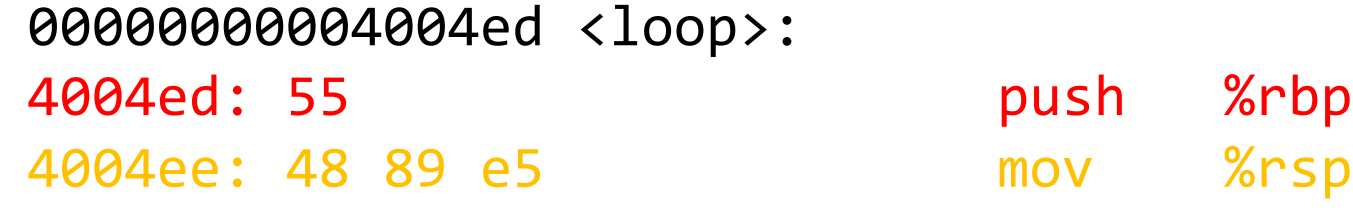

4004f1: c7 45 fc 00 00 00 00 movl \$0x0,-0x4(%rbp) 4004f8: 83 45 fc 01 addl \$0x1,-0x4(%rbp)

0x4004f1

%rip

mov %rsp,%rbp 4004fc: eb fa jmp 4004f8 <loop+0xb>

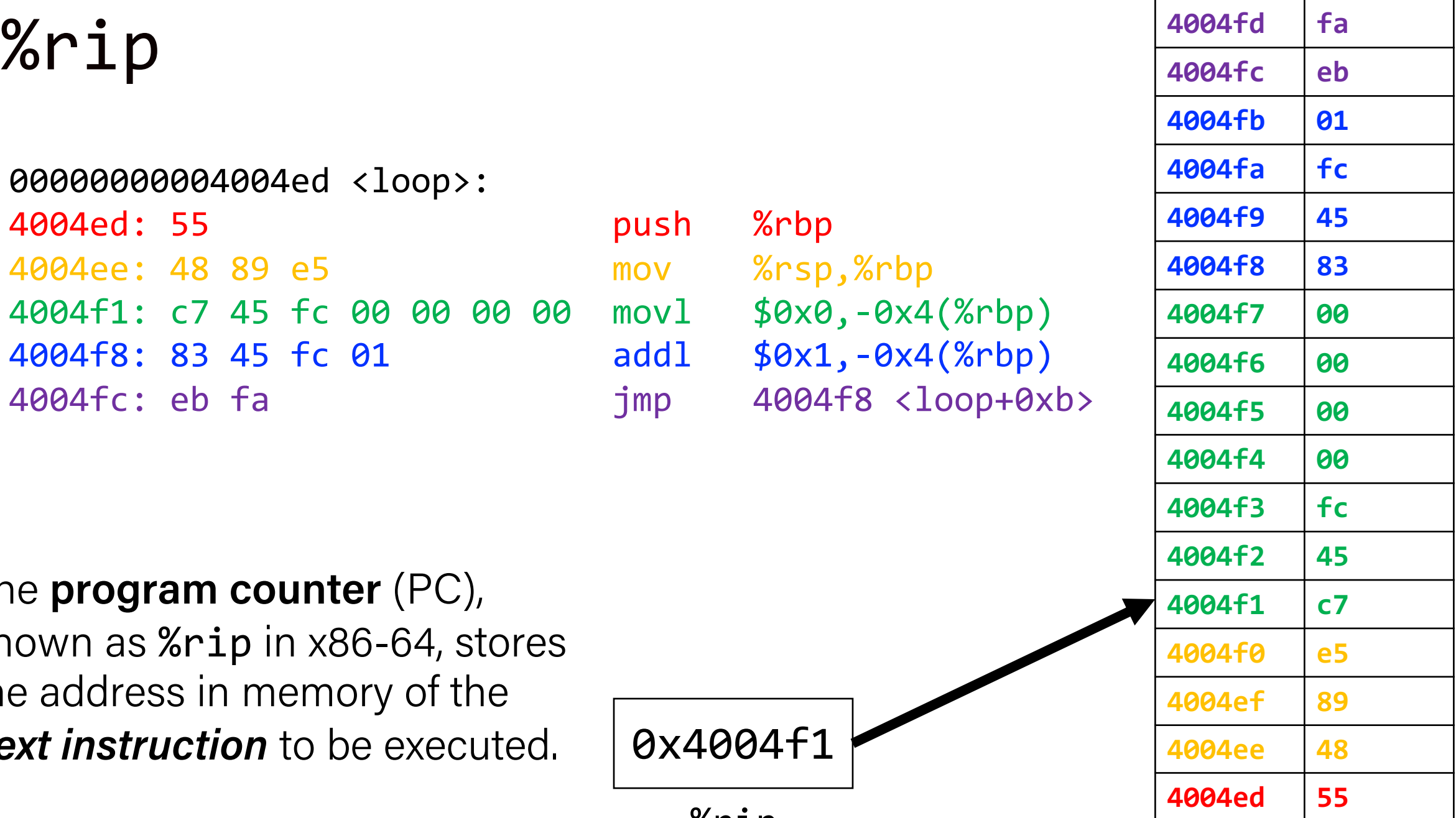

The **program counter** (PC), known as %rip in x86-64, stores the address in memory of the *next instruction* to be executed.

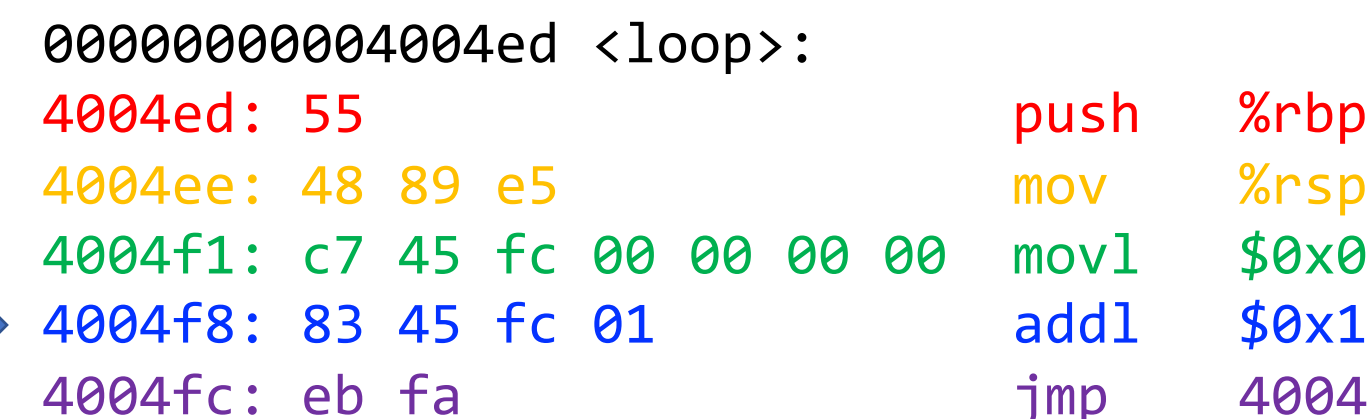

mov %rsp,%rbp movl \$0x0,-0x4(%rbp) addl \$0x1,-0x4(%rbp) jmp 4004f8 <loop+0xb

The **program counter** (PC), known as %rip in x86-64, stores the address in memory of the *next instruction* to be executed.

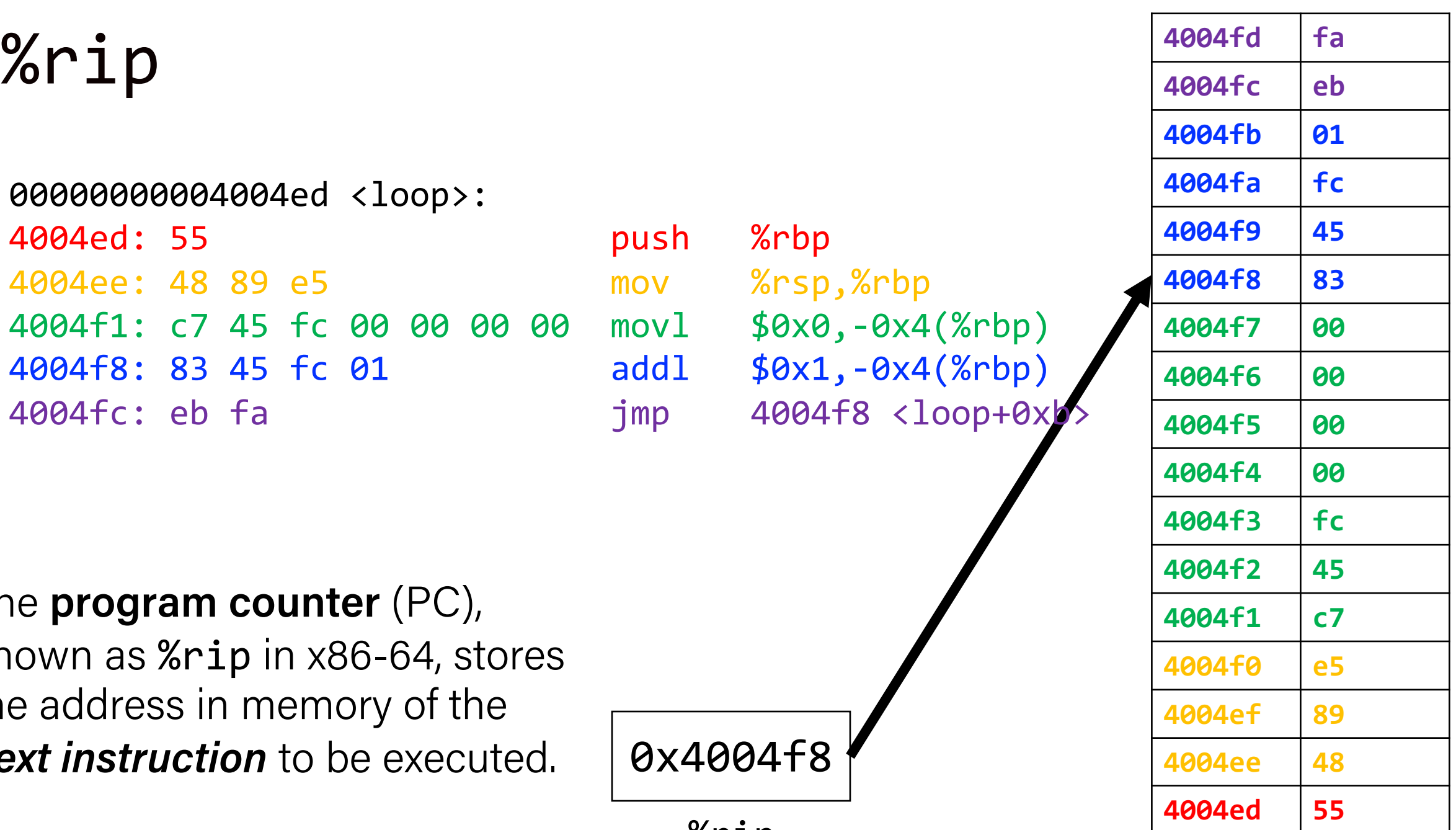

%rip

#### 00000000004004ed <loop>:

4004ed: 55 push %rbp 4004ee: 48 89 e5 mov %rsp,%rbp 4004f1: c7 45 fc 00 00 00 00 movl \$0x0,-0x4(%rbp) 4004f8: 83 45 fc 01 addl \$0x1,-0x4(%rbp)

4004fc: eb fa jmp 4004f8 <loop+0xb>

The **program counter** (PC), known as %rip in x86-64, stores the address in memory of the *next instruction* to be executed.

```
0x4004fc
```
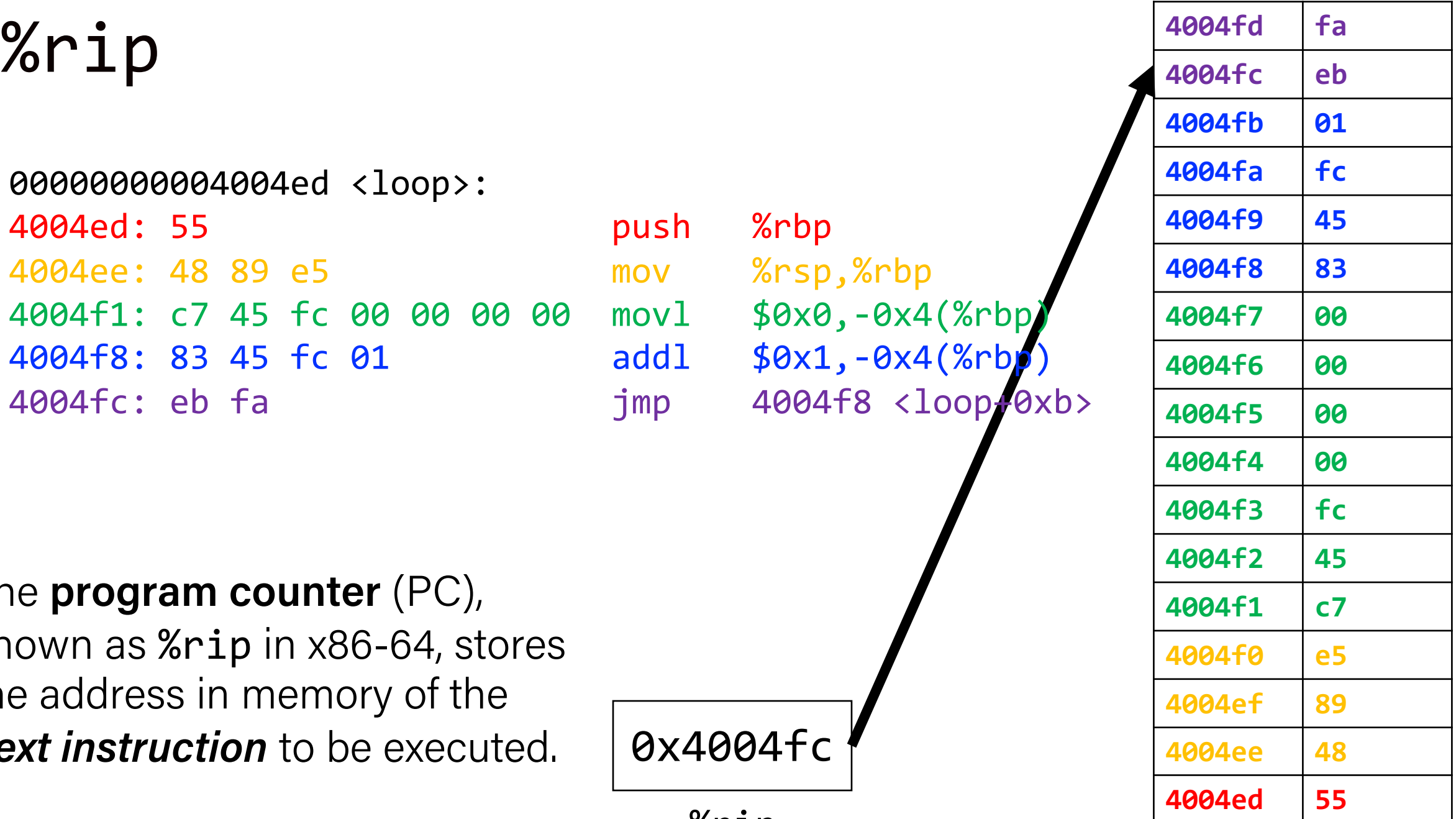

#### 00000000004004ed <loop>:

4004ed: 55 push %rbp 4004ee: 48 89 e5 mov %rsp,%rbp 4004f1: c7 45 fc 00 00 00 00 movl \$0x0,-0x4(%rbp) 4004f8: 83 45 fc 01 addl \$0x1,-0x4(%rbp) 4004fc: eb fa jmp 4004f8 <loop+0xb>

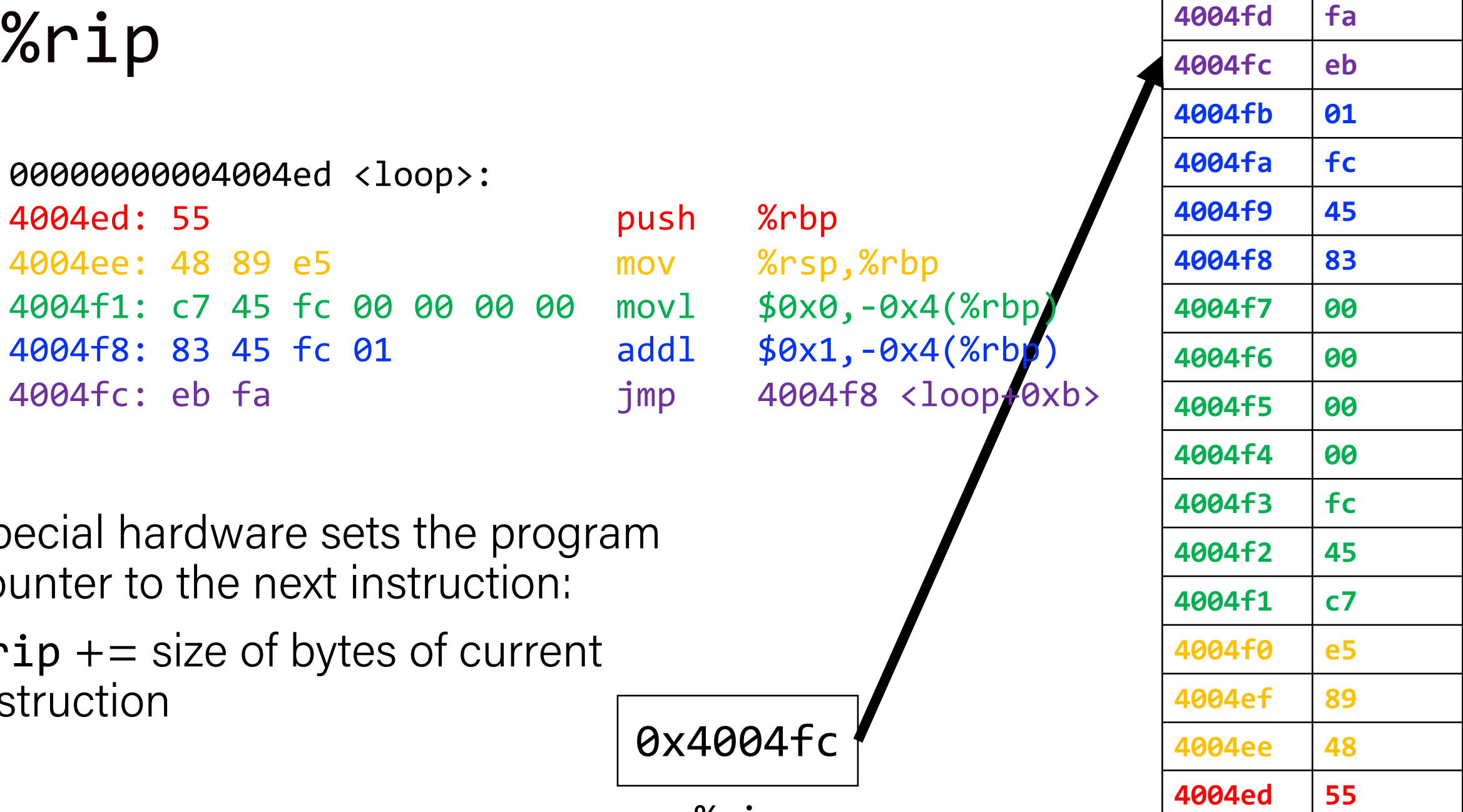

Special hardware sets the program counter to the next instruction:

 $%$ rip  $+=$  size of bytes of current instruction

%rip

## Going In Circles

- How can we use this representation of execution to represent e.g. a **loop**?
- **Key Idea:** we can "interfere" with **%rip** and set it back to an earlier instruction!

### Jump! **4004fd fa**

#### 00000000004004ed <loop>:

4004ed: 55 push %rbp 4004ee: 48 89 e5 mov %rsp,%rbp 4004f1: c7 45 fc 00 00 00 00 movl \$0x0,-0x4(%rbp) 4004f8: 83 45 fc 01 addl \$0x1,-0x4(%r

4004fc: eb fa jmp 4004f8 <loop+0xb>

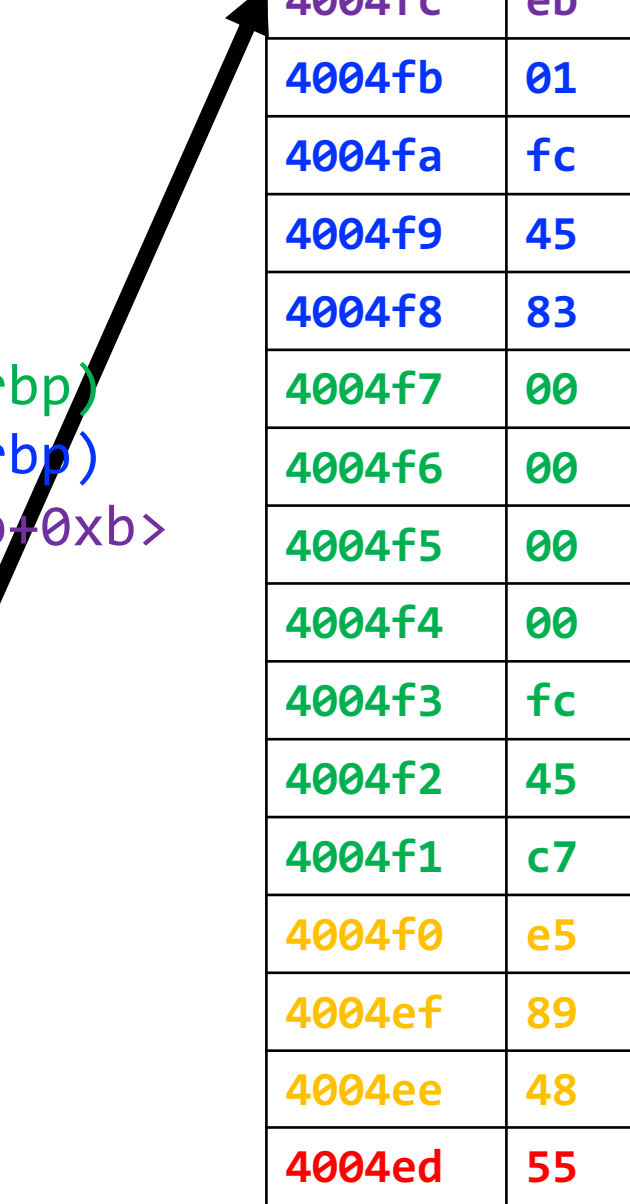

**4004fc eb**

The **jmp** instruction is an **unconditional jump** that sets the program counter to the **jump target** (the operand).

%rip

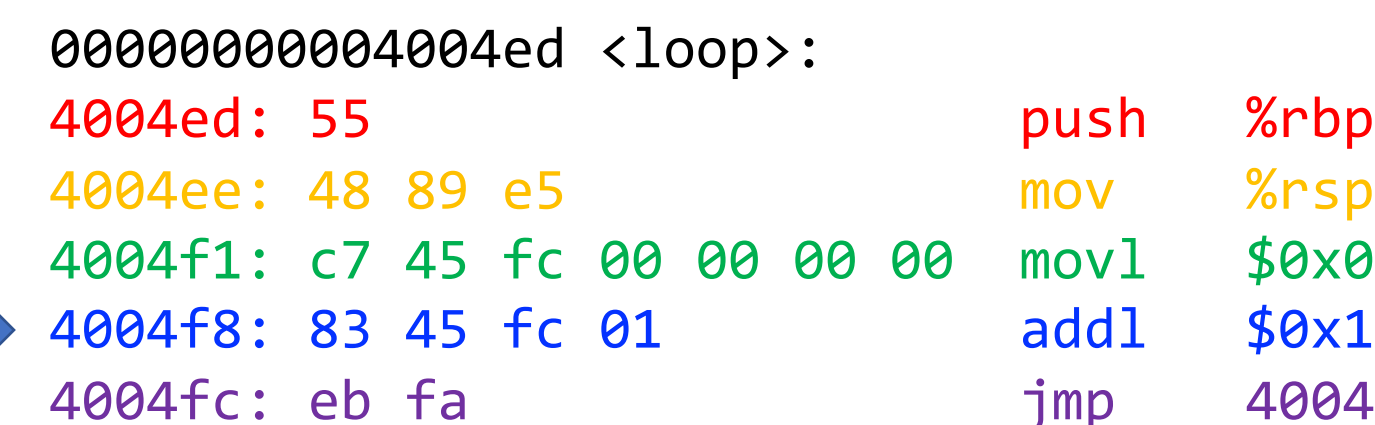

mov %rsp,%rbp 8 movl \$0x0,-0x4(%rbp) addl \$0x1,-0x4(%rbp) jmp 4004f8 <loop+0xb

The **jmp** instruction is an **unconditional jump** that sets the program counter to the **jump target** (the operand).

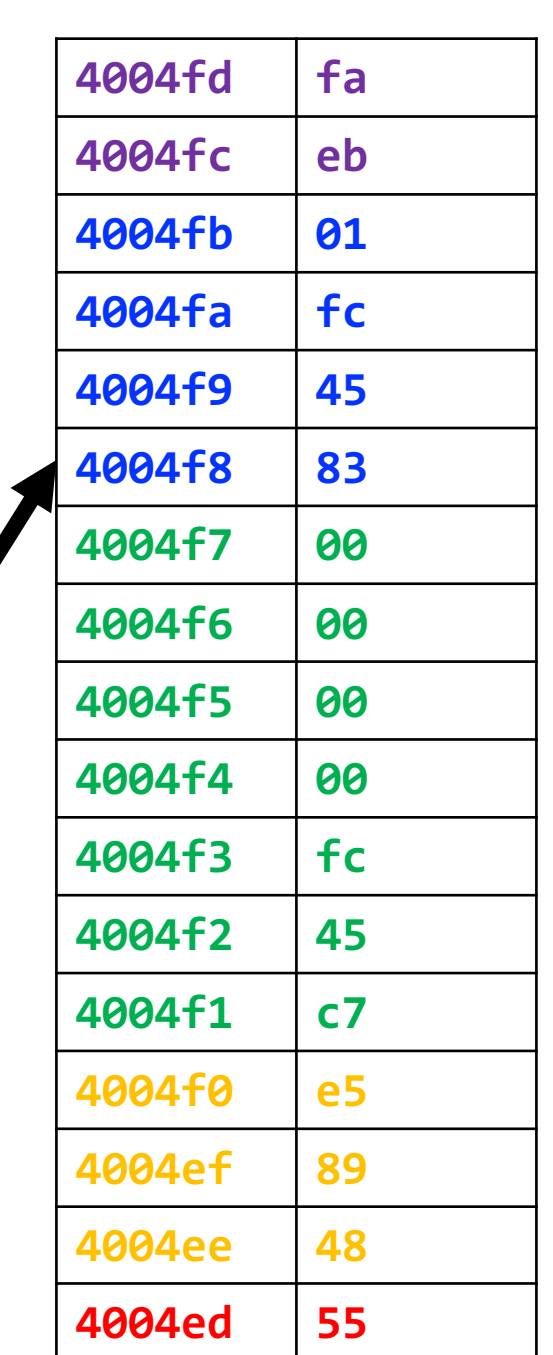

#### 00000000004004ed <loop>:

4004ed: 55 push %rbp 4004ee: 48 89 e5 mov %rsp,%rbp 4004f1: c7 45 fc 00 00 00 00 movl \$0x0,-0x4(%rbp) 4004f8: 83 45 fc 01 addl \$0x1,-0x4(%rbp)

4004fc: eb fa jmp 4004f8 <loop+0xb>

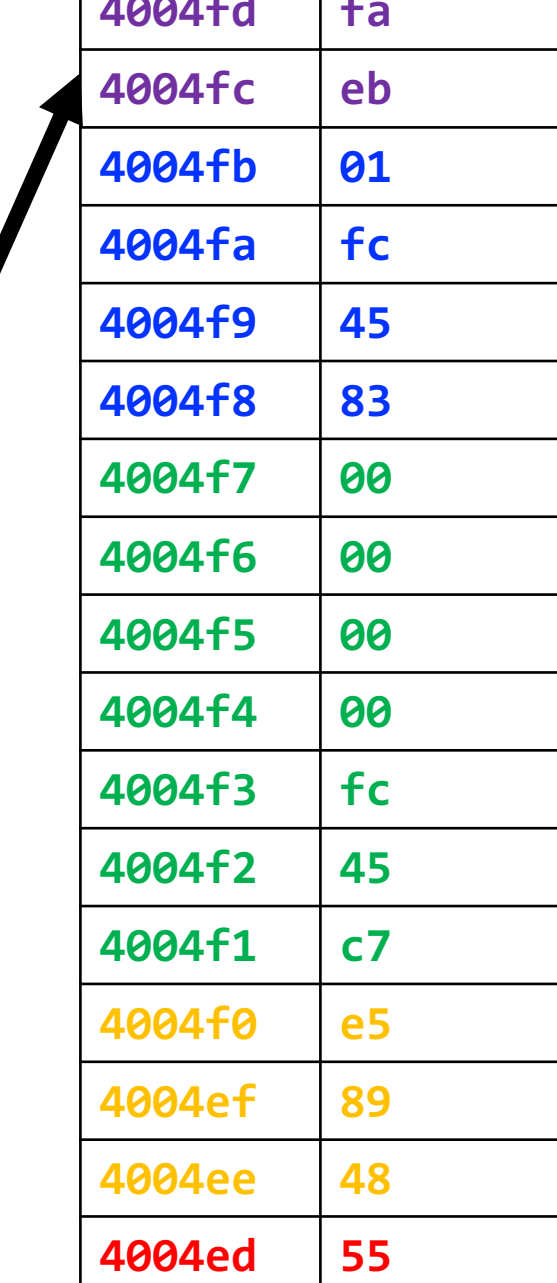

The **jmp** instruction is an **unconditional jump** that sets the program counter to the **jump target** (the operand).

%rip

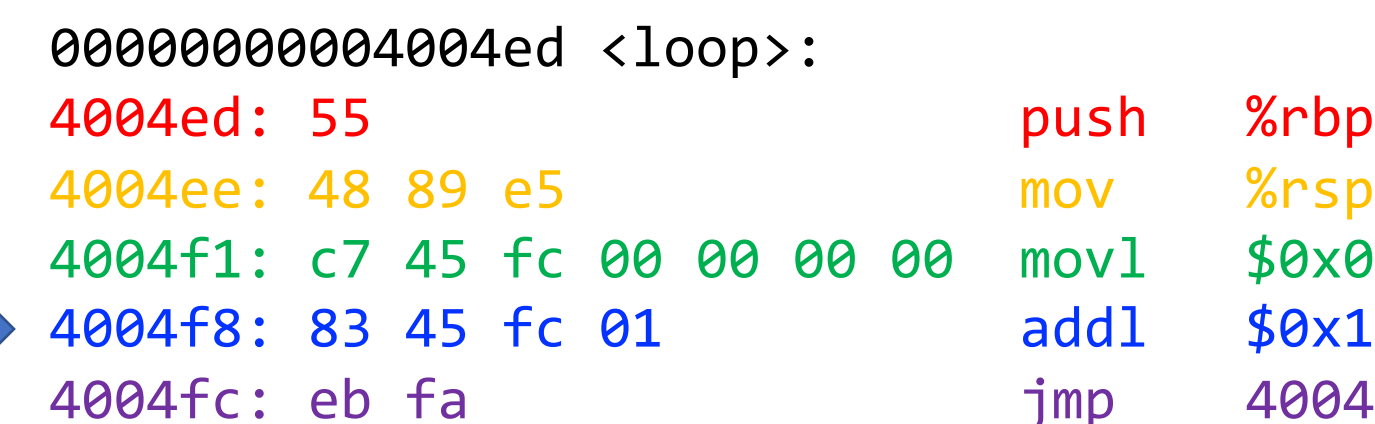

0x4004fc

%rip

mov %rsp,%rbp 8 movl \$0x0,-0x4(%rbp) addl \$0x1,-0x4(%rbp) jmp 4004f8 <loop+0xb

The **jmp** instruction is an **unconditional jump** that sets the program counter to the **jump target** (the operand).

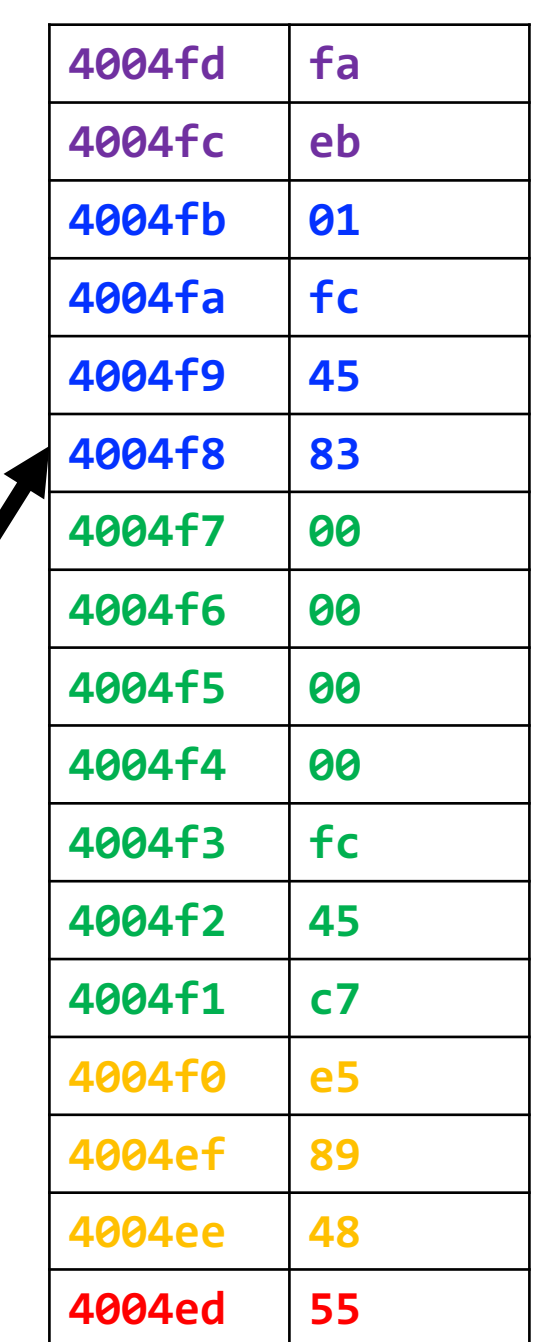

47

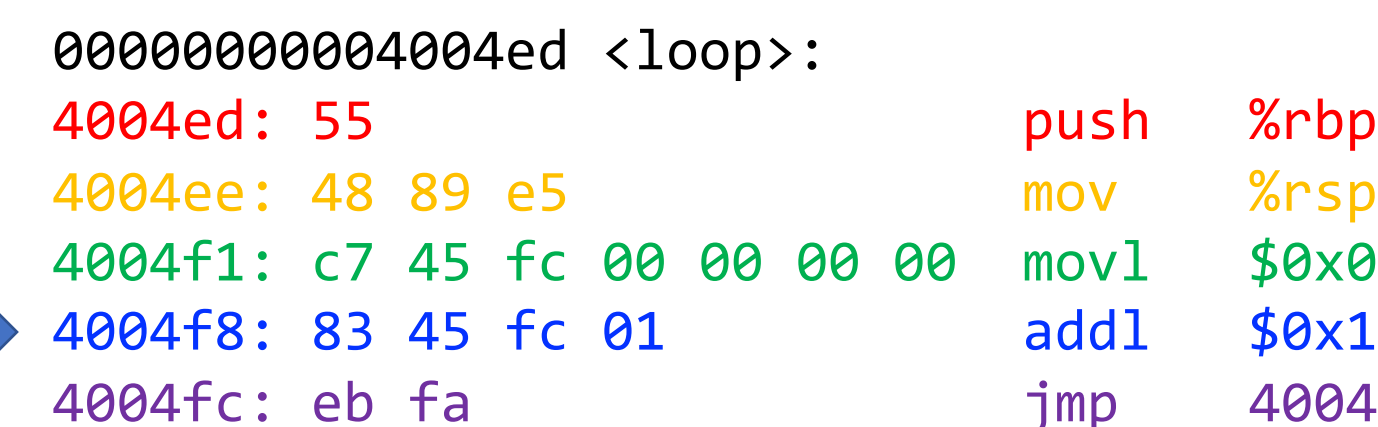

mov %rsp,%rbp movl \$0x0,-0x4(%rbp) addl \$0x1,-0x4(%rbp) jmp 4004f8 <loop+0xb

This assembly represents an infinite loop in C!

while (true) {…}

0x4004fc

%rip

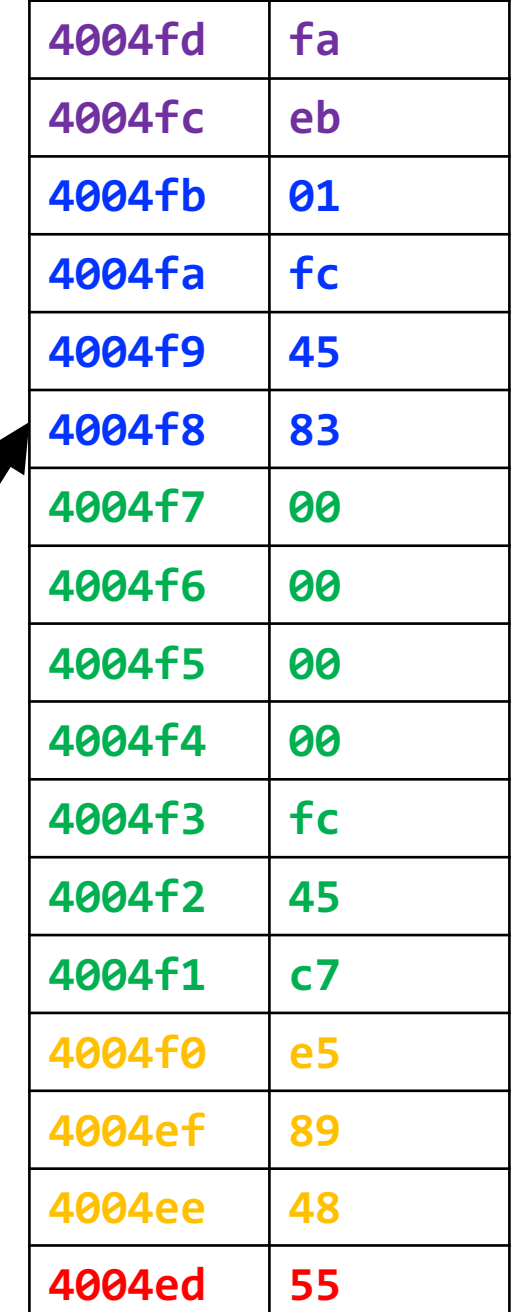

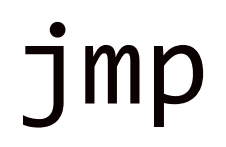

The **jmp** instruction jumps to another instruction in the assembly code ("Unconditional Jump").

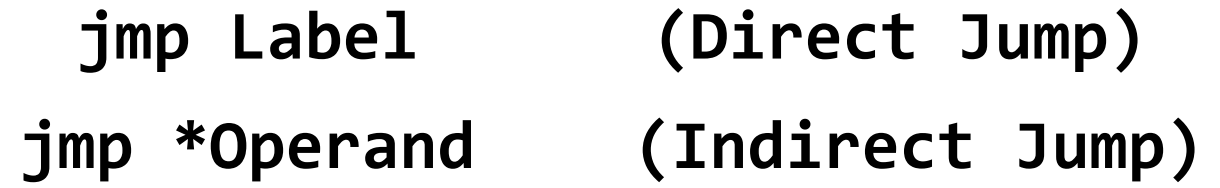

The destination can be hardcoded into the instruction (direct jump):

jmp 404f8 <loop+0xb> # jump to instruction at 0x404f8

The destination can also be one of the usual operand forms (indirect jump):  $\lim p$  \*%rax  $\implies$  # jump to instruction at address in %rax

## "Interfering" with %rip

- 1. How do we repeat instructions in a loop?
	- jmp [target]
	- A 1-step unconditional jump (always jump when we execute this instruction)

What if we want a **conditional jump**?

## Lecture Plan

- More practice: Reverse Engineering
- Assembly Execution and %rip
- Control Flow Mechanics
	- Condition Codes
	- Assembly Instructions

- In C, we have control flow statements like **if**, **else**, **while**, **for**, etc. to write programs that are more expressive than just one instruction following another.
- This is *conditional execution of statements*: executing statements if one condition is true, executing other statements if one condition is false, etc.
- How is this represented in assembly?

}

if (**x > y**) { **1. Calculate the condition result // a** } else { **// b**

#### In Assembly:

**2. Based on the result, go to a or b**

- In assembly, it takes more than one instruction to do these two steps.
- Most often: 1 instruction to calculate the condition, 1 to conditionally jump

#### Common Pattern: **1. cmp S1, S2** // compare two values **2. je [target]** *or* **jne [target]** *or* **jl [target]** *or ...* // conditionally  $\bigwedge$  // jump "jump if equal" "jump if not equal" "jump if less than"

## Conditional Jumps

There are also variants of **jmp** that jump only if certain conditions are true ("Conditional Jump"). The jump location for these must be hardcoded into the instruction.

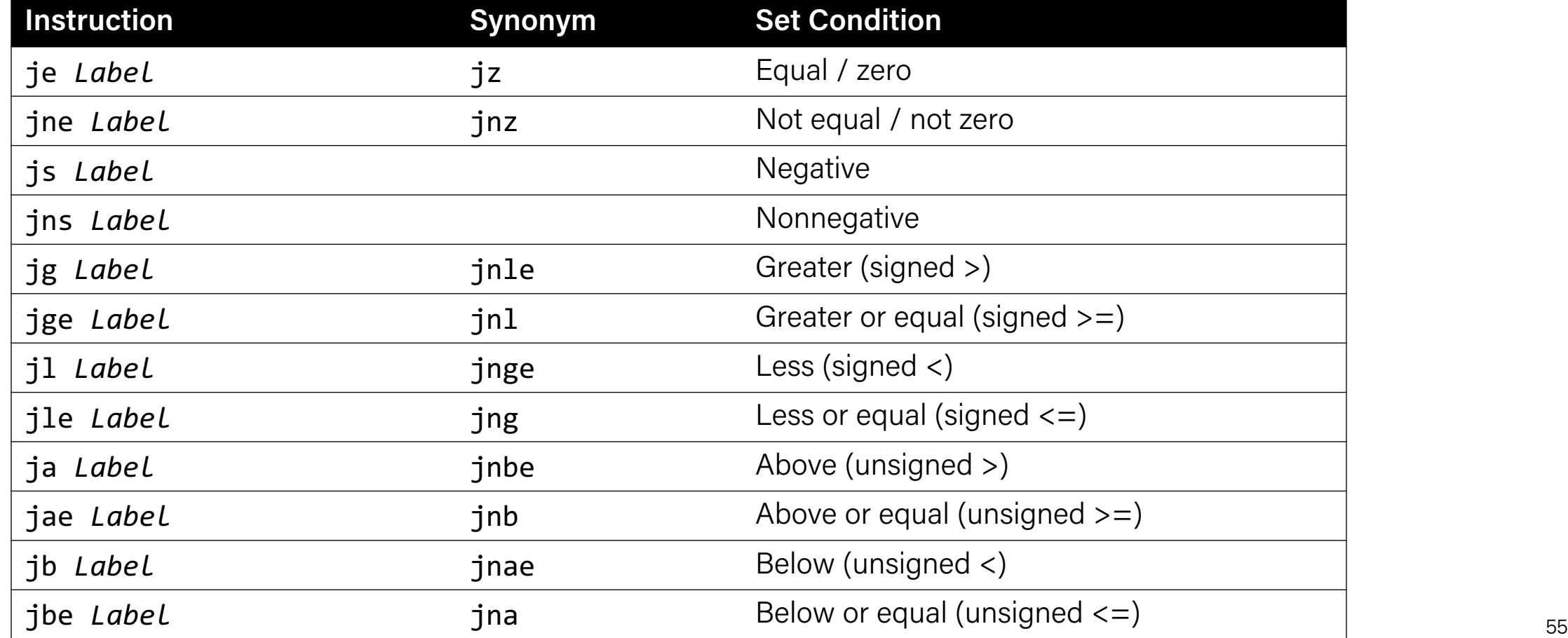

Read **cmp S1,S2** as *"compare S2 to S1"*:

```
// Jump if %edi > 2
cmp $2, %edi
jg [target]
```

```
// Jump if %edi != 3
cmp $3, %edi
jne [target]
```
 $//$  Jump if %edi == 4 cmp \$4, %edi je [target]

// Jump if %edi <= 1 cmp \$1, %edi jle [target]

Read **cmp S1,S2** as *"compare S2 to S1"*:

```
// Jump if %edi > 2
cmp $2, %edi
jg [target]
```
 $//$  Jump if %edi == 4 cmp \$4, %edi je [target]

// Jump if %ed Wait a minute – how does the cmp \$3, %edi jne [target]  $\rm i$ f %edi <= 1  $\alpha$  anything  $6$ edi about the compared values in  $get$ ] jump instruction know anything the earlier instruction?

- The CPU has special registers called *condition codes* that are like "global variables". They *automatically* keep track of information about the most recent arithmetic or logical operation.
	- **cmp** compares via calculation (subtraction) and info is stored in the condition codes
	- conditional jump instructions look at these condition codes to know whether to jump
- What exactly are the condition codes? How do they store this information?

## Condition Codes

Alongside normal registers, the CPU also has single-bit *condition code* registers. They store the results of the most recent arithmetic or logical operation.

Most common condition codes:

- **CF**: Carry flag. The most recent operation generated a carry out of the most significant bit. Used to detect overflow for unsigned operations.
- **ZF**: Zero flag. The most recent operation yielded zero.
- **SF**: Sign flag. The most recent operation yielded a negative value.
- **OF**: Overflow flag. The most recent operation caused a two's-complement overflow-either negative or positive.

### Condition Codes

Alongside normal registers, the CPU also has single-bit *condition code* registers. They store the results of the most recent arithmetic or logical operation.

*Example: if we calculate t = a + b, condition codes are set according to:*

- **CF**: Carry flag (Unsigned Overflow). *(unsigned) t < (unsigned) a*
- **ZF**: Zero flag (Zero). *(t == 0)*
- **SF**: Sign flag (Negative). *(t < 0)*
- **OF**: Overflow flag (Signed Overflow). *(a<0 == b<0) && (t<0 != a<0)*

## Setting Condition Codes

The **cmp** instruction is like the subtraction instruction, but it does not store the result anywhere. It just sets condition codes. (**Note** the operand order!)

 $CMP$   $S1$ ,  $S2$   $S2 - S1$ 

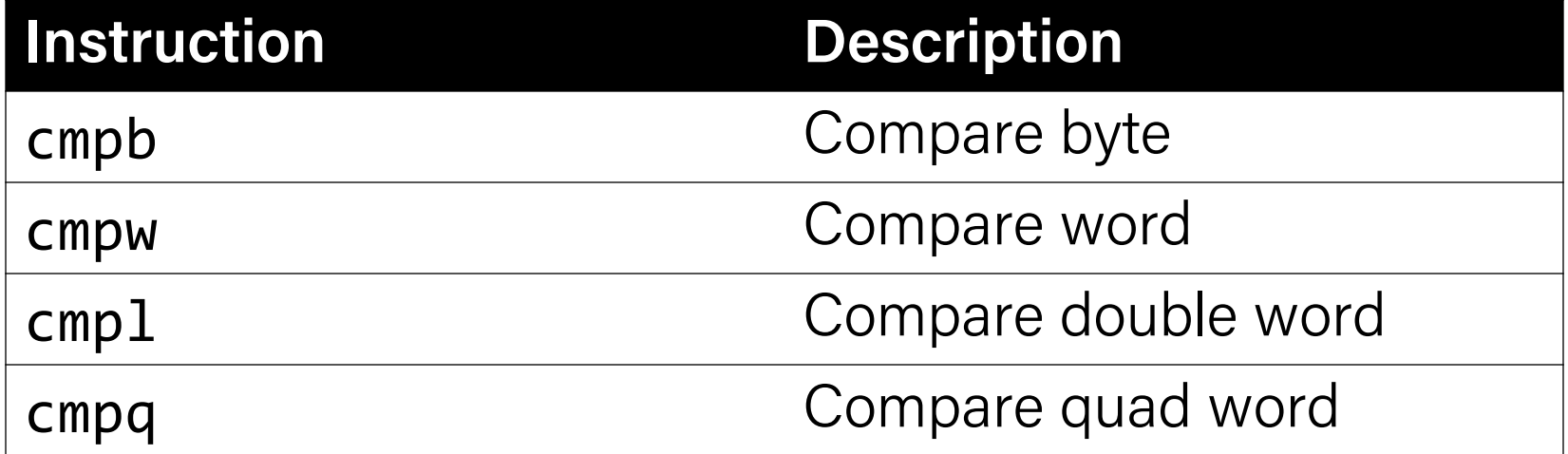

Read **cmp S1,S2** as "compare S2 to S1". It calculates S2 – S1 and updates the condition codes with the result.

```
// Jump if %edi > 2
// calculates %edi – 2
cmp $2, %edi
jg [target]
```

```
// Jump if %edi != 3
// calculates %edi – 3
cmp $3, %edi
jne [target]
```
 $//$  Jump if %edi == 4 // calculates %edi – 4 cmp \$4, %edi je [target]

// Jump if %edi <= 1 // calculates %edi – 1 cmp \$1, %edi jle [target]

## Conditional Jumps

Conditional jumps can look at subsets of the condition codes in order to check their condition of interest.

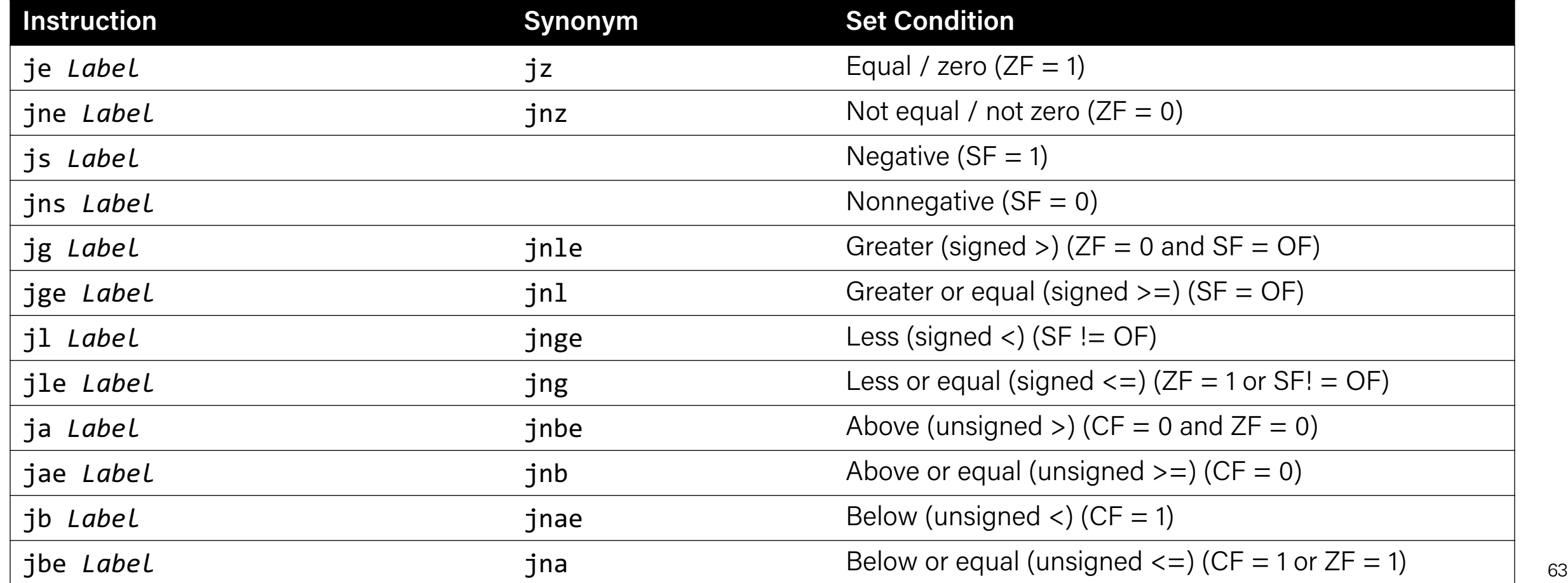

## Setting Condition Codes

The **test** instruction is like **cmp**, but for AND. It does not store the & result anywhere. It just sets condition codes.

TEST S1, S2 S2 & S1

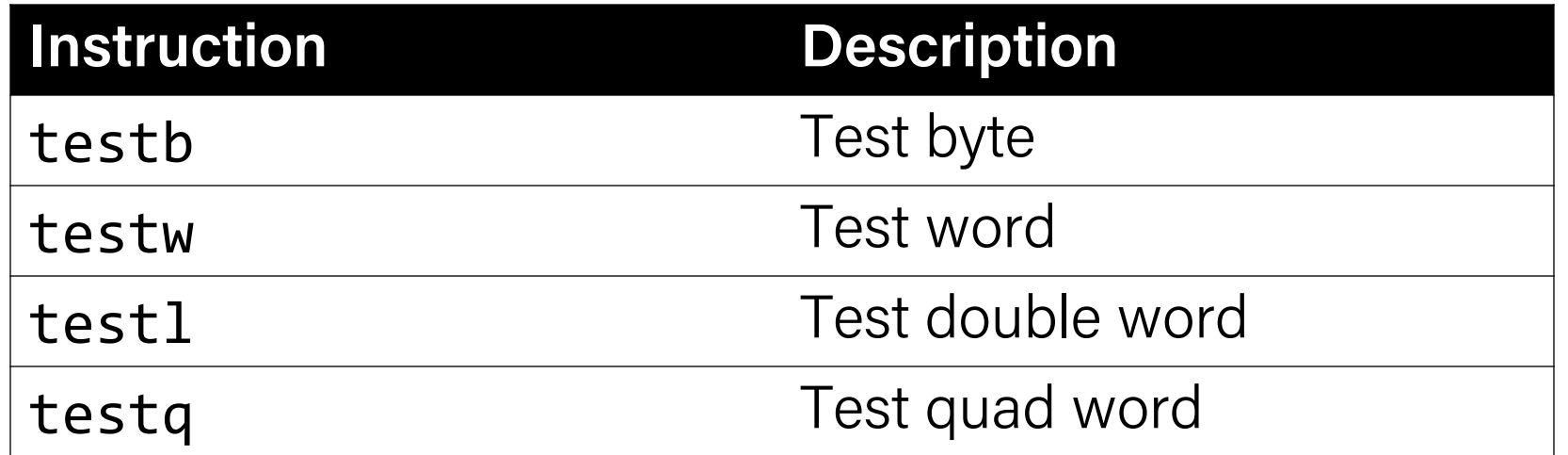

**Cool trick:** if we pass the same value for both operands, we can check the sign of that value using the **Sign Flag** and **Zero Flag** condition codes!

## Condition Codes

- Previously-discussed arithmetic and logical instructions update these flags. **lea** does not (it was intended only for address computations).
- Logical operations (**xor**, etc.) set carry and overflow flags to zero.
- Shift operations set the carry flag to the last bit shifted out and set the overflow flag to zero.
- For more complicated reasons, **inc** and **dec** set the overflow and zero flags, but leave the carry flag unchanged.

## Recap

- More practice: Reverse Engineering
- Assembly Execution and %rip
- Control Flow Mechanics